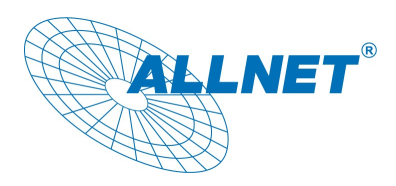

Es können nur Werte ausgelesen werden, Es kann -NICHT- geschaltet werden!!

Installierbar auf Geräten der V3 Version ab Patch Level 1053.

Beschreibung ohne Aktivierte Basic Authentifizierung. Falls dies aktiviert ist, muß in der Befehls URL diese mit übergeben werden.

(Basic Authentifzierung: http://BENUTZER:PASSWORT@192.168.0.100/xml/jsonswitch.php)

In dieser Beschreibung wird als Device IP die im Werkszustand eingestellte IP Adresse "192.168.0.100" verwendet.

Diese muß durch die von Ihnen zugewiesene Adresse ersetzt werden.

Der Aufruf "http://192.168.0.100/data/el/energy.php".

Um dieses Script nutzen zu können muß vorher unter "Funktionen - Virtuelle Sensoren" ein Energie Sensor (Berechnung von Impuls Zähler, Berechnung aus Watt) eingerichtet werden. Die zugehörige Aufzeichnung wird Automatisch beim anlegen aktiviert. ("Funktionen - Aufzeichnung" Reiter "Energie Aufzeichnung")

#### **Parameter**

"f={dateiname}" Die monatliche Aufzeichnungsdatei in der Form JJJJ\_ Bsp.: 2017\_02 "d={datum}" Datum des Tages der Kumuliert werden soll im Format JJJJ-MM-TT Bsp.: 2017-02-19 "t={datum}" (*optional*) Datum des Tages bis zum dem Kumuliert werden soll "callback={objekt}" (*optional*) Werte werden als JSONP-Objekt zurückgeliefert "xml" (*optional*) Ausgabe erfolgt im XML Format (Standardmäßig erfolg die Ausgabe im JSON Format)

Hinweis: Das Start (d) Datum und das Bis (t) Datum müssen innerhalb der gewählten Datei (f) liegen. Eine Monatsübergreifende Auswertung ist NICHT möglich!

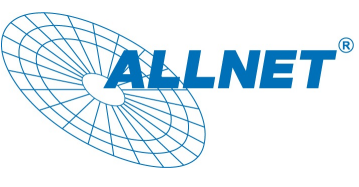

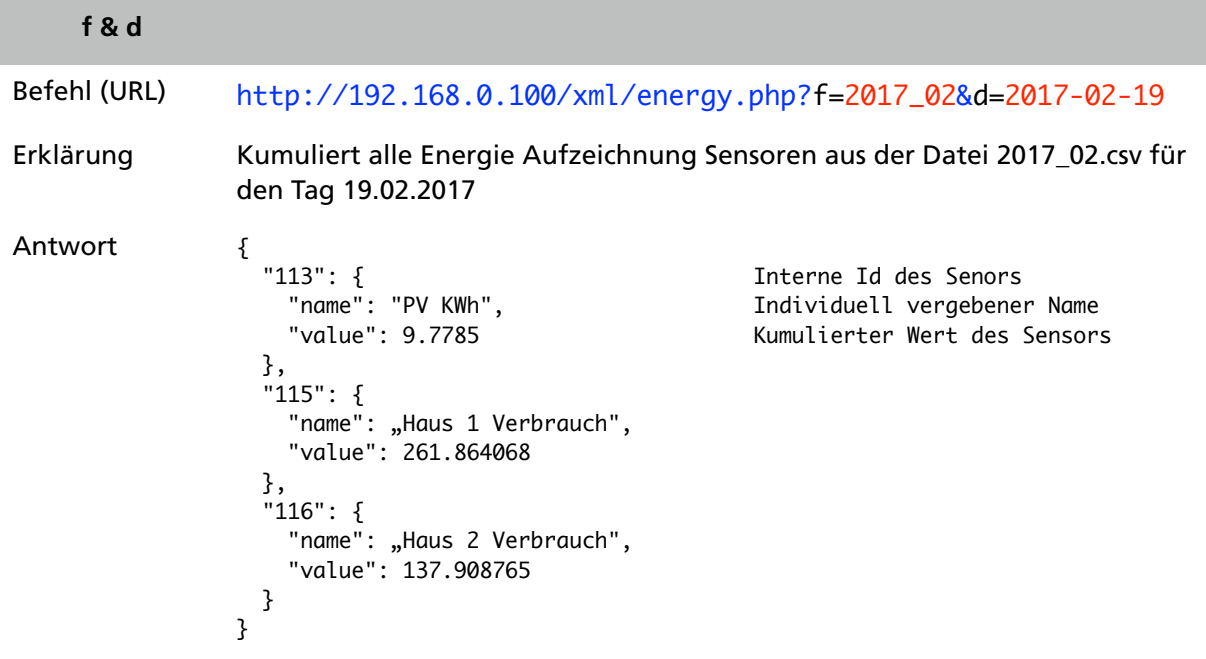

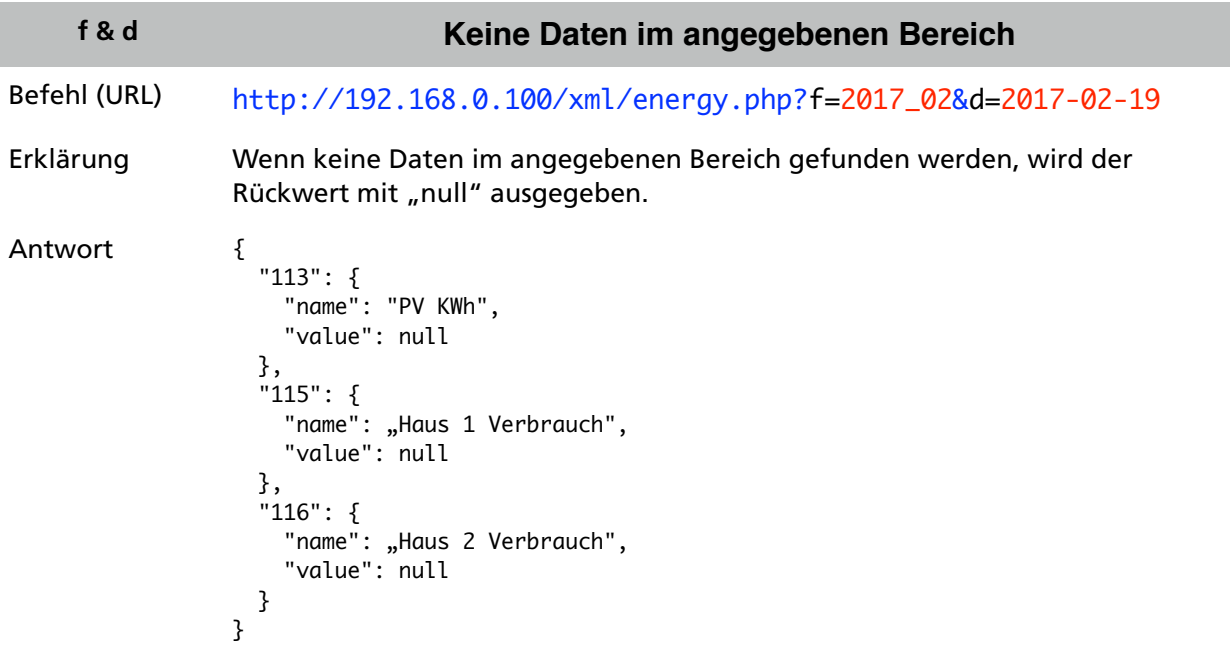

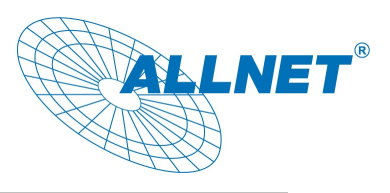

### **f & d & t** Befehl (URL) http://192.168.0.100/xml/energy.php? f=2017\_01&d=2017-01-01&t=2017-01-15 Erklärung Kumuliert alle Energie Aufzeichnung Sensoren aus der Datei 2017\_01.csv für von Tag 01.01.2017 bis Tag 15.01.2017 Antwort { "113": { Interne Id des Senors "name": "PV KWh", Individuell vergebener Name<br>"value": 27.4822 Kumulierter Wert des Sensor Kumulierter Wert des Sensors },  $"115":$  { "name": "Haus 1 Verbrauch", "value": 425.978446 }, "116": { "name": "Haus 2 Verbrauch", "value": 231.023916 } }

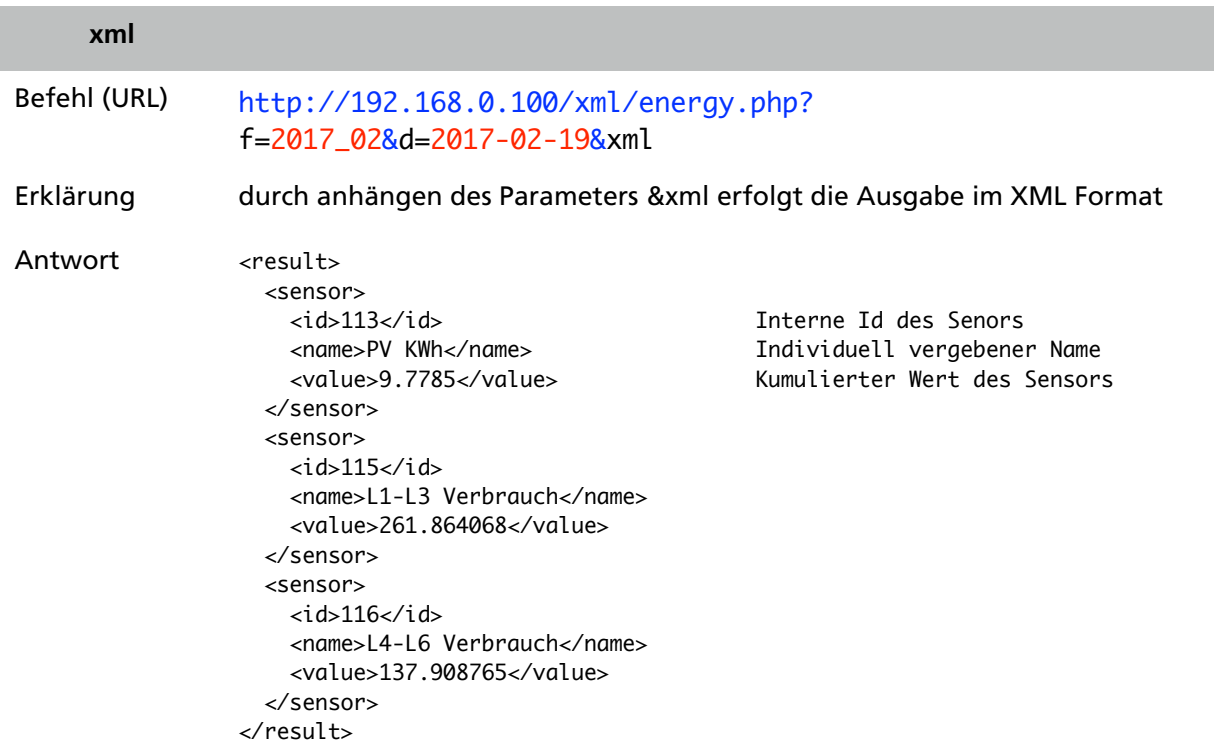

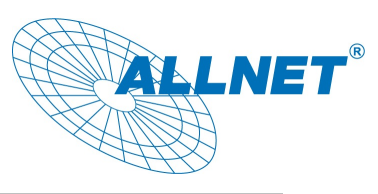

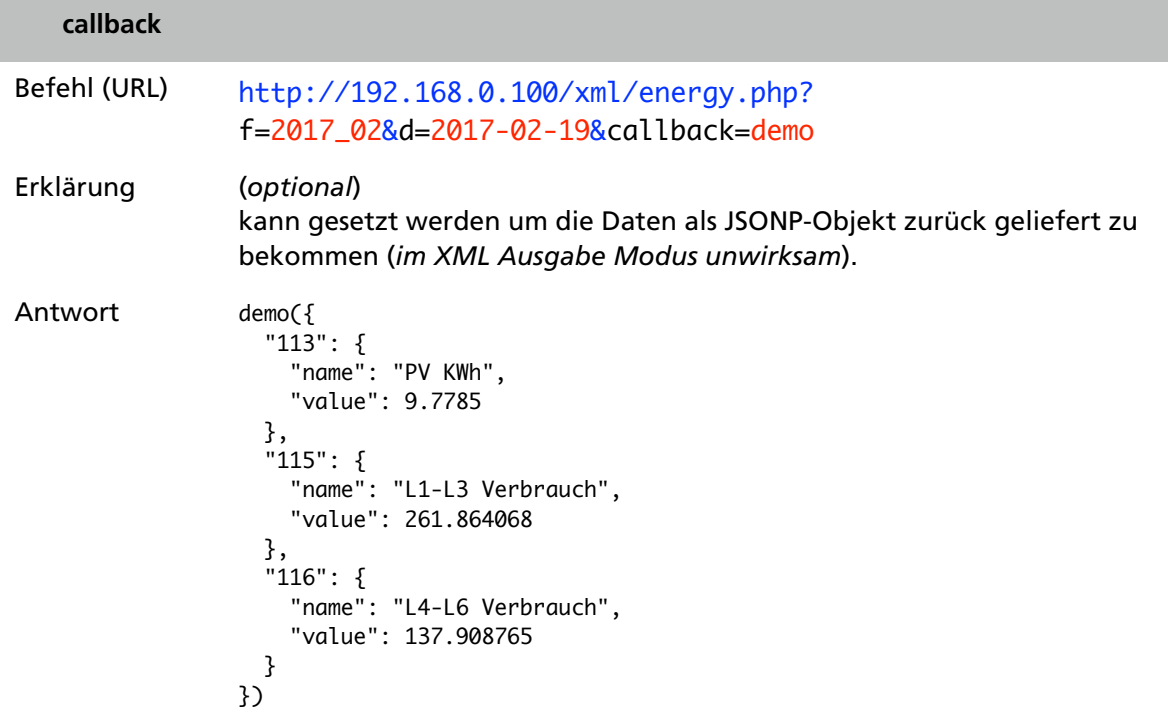

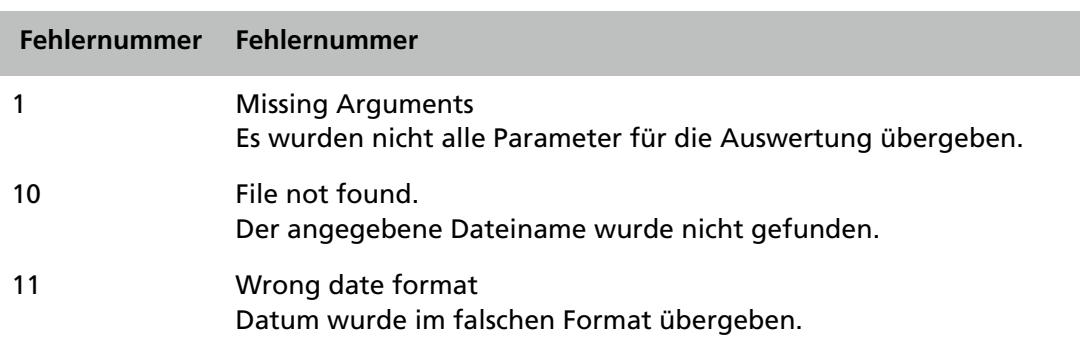

Version 0.09 Stand: 2017-02